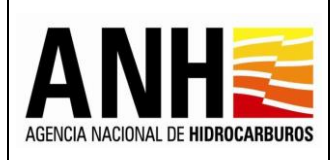

PROCEDIMIENTO PARA LA CREACION DE CAMPOS NUEVOS EN **SOLARVORP** 

Pág. 1 de 4

# **CONTENIDO**

### **Pág.**

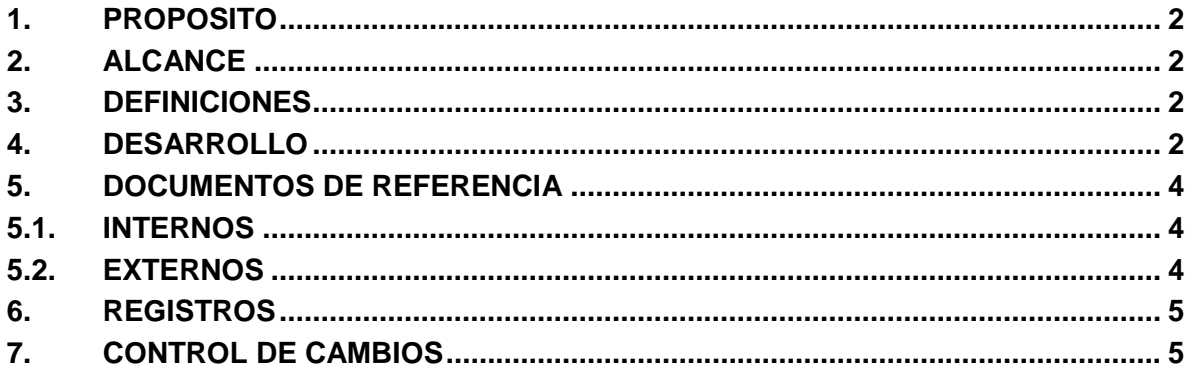

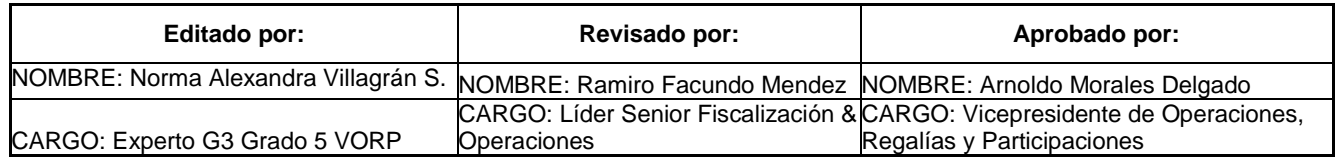

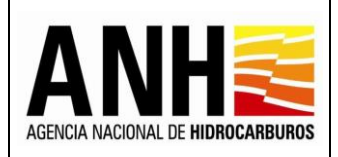

#### **AGENCIA NACIONAL DE HIDROCARBUROS** PROCEDIMIENTO PARA LA CREACION DE CAMPOS NUEVOS EN **SOLARVORP**

Código ANH-COV-PR-02 30/10/2017 Versión N° 01 Pág. 2 de 4

### <span id="page-1-0"></span>**1. PROPOSITO**

El presente procedimiento tiene como objetivo determinar los lineamientos para la creación de un campo nuevo en SOLAR-VOPR, asegurando el registro de producción, de manera que los reportes se generen con la oportunidad y completitud requerida, así como el registro para efecto de liquidación de regalías, las cuales de acuerdo con la Ley 1530 de 2012 se causan al momento en que se extrae el recurso natural no renovable.

#### <span id="page-1-1"></span>**2. ALCANCE**

Este instructivo está dirigido a los funcionarios y contratistas de la Vicepresidencia de Operaciones, Regalías y Participaciones responsables del registro y aprobación del volumen de producción de petróleo y gas de campos nuevos en el Sistema Único de Información del Ministerio de Minas y Energía SUIME (SOLAR-VORP). Esta actividad encuentra sustento jurídico en la Resolución 40048 del 2015 que modificó la Resolución 181495 de 2009.

#### <span id="page-1-2"></span>**3. DEFINICIONES**

**SOLARVORP (Denominado anteriormente SUIME):** Sistema Único de Información Minero Energética del Ministerio de Minas y Energía, o quien haga sus veces en materia de fiscalización, utilizado para liquidar las regalías por la producción de hidrocarburos.

**Prueba Inicial:** Concluida la perforación y terminado el pozo, se realizará una prueba inicial de producción para cuyos efectos, previamente, deberá enviarse un programa al Ministerio de Minas y Energía o a quien haga sus veces en materia de fiscalización. La prueba tendrá una duración máxima de siete (7) días de producción de fluidos por intervalo probado y sin perjuicio de los tiempos requeridos para toma de muestras, registros de presión y acondicionamiento del pozo. Los resultados de la prueba se reportarán en el Formulario 6 "Informe de terminación oficial".

**Programa de Terminación Oficial:** En los pozos exploratorios, se enviará al Ministerio de Minas y Energía el programa de pruebas y terminación para aprobación previa. Terminado el pozo, dentro de los treinta (30) días calendario siguientes, se enviará al Ministerio de Minas y Energía debidamente diligenciado, el Formulario 6 "Informe de Terminación Oficial"

### <span id="page-1-3"></span>**4. DESARROLLO**

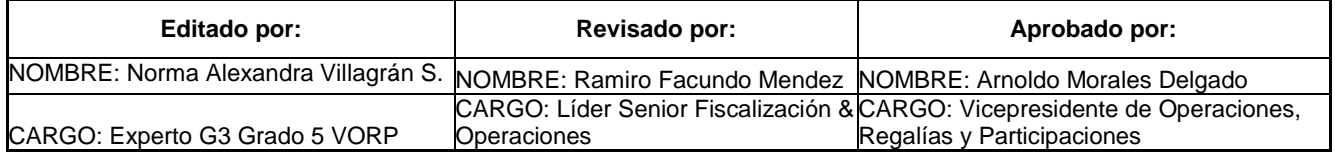

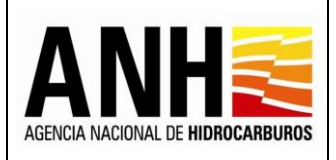

#### PROCEDIMIENTO PARA LA CREACION DE CAMPOS NUEVOS EN **SOLARVORP**

Código ANH-COV-PR-02 30/10/2017 Versión N° 01

Pág. 3 de 4

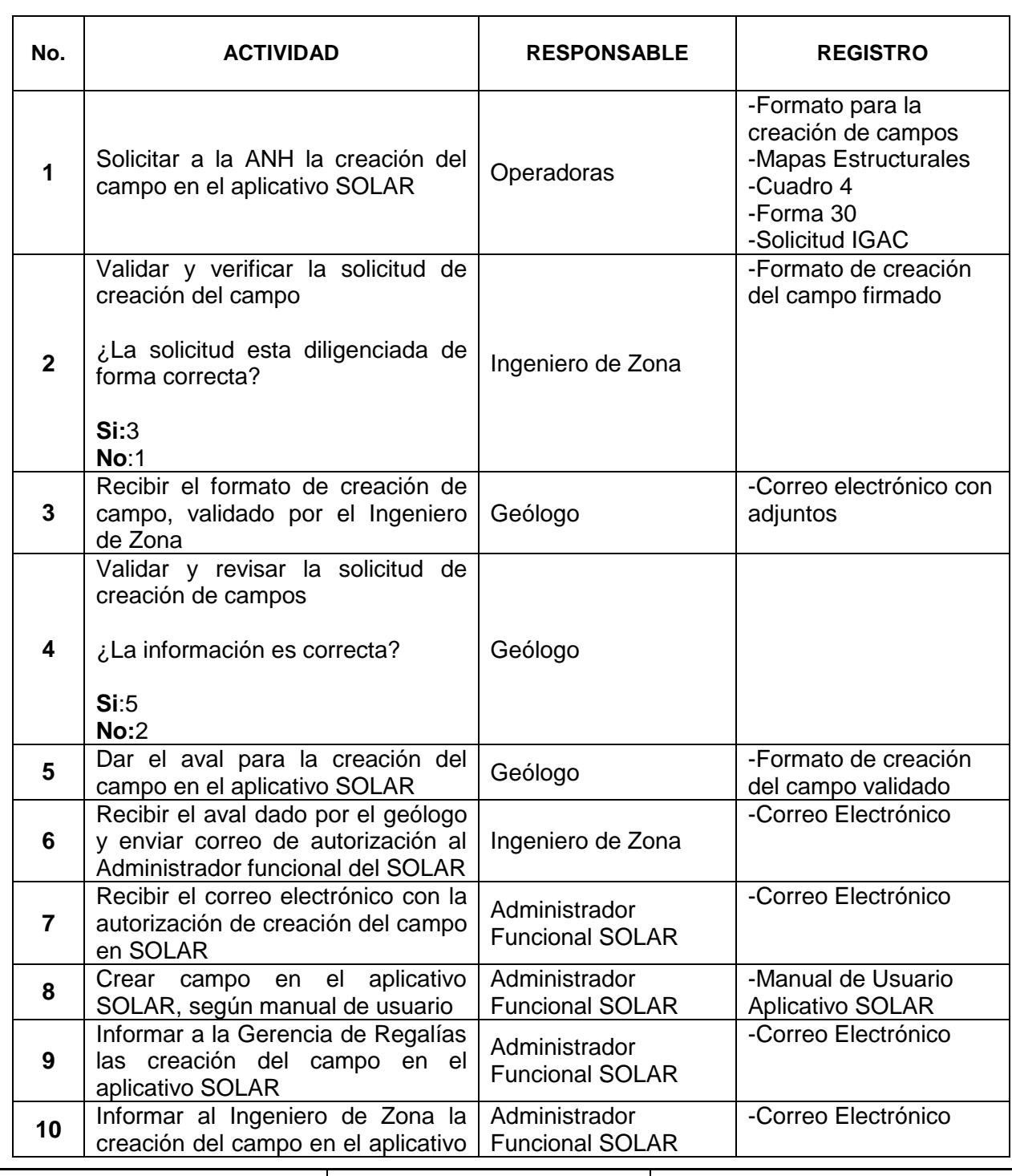

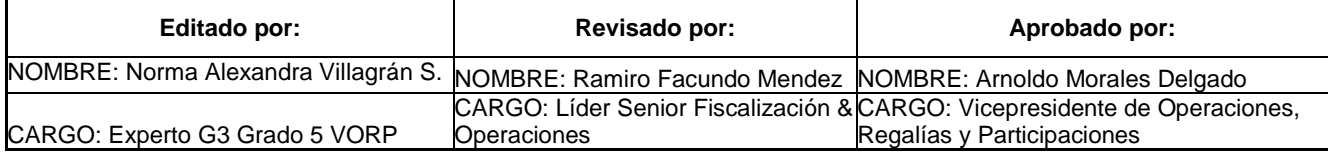

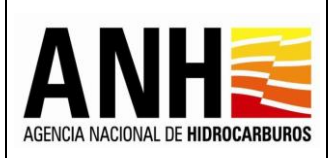

Código ANH-COV-PR-02 30/10/2017 Versión N° 01

PROCEDIMIENTO PARA LA CREACION DE CAMPOS NUEVOS EN **SOLARVORP** 

Pág. 4 de 4

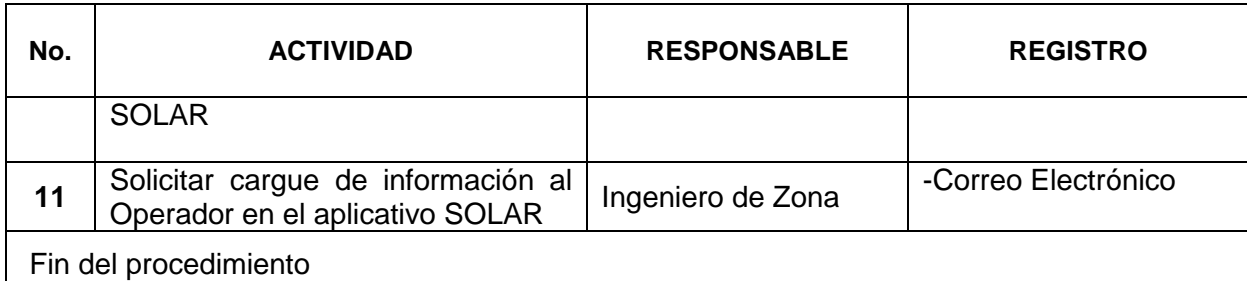

# <span id="page-3-0"></span>**5. DOCUMENTOS DE REFERENCIA**

### <span id="page-3-1"></span>**5.1. INTERNOS**

-Formato Excel para creación de campos en SOLARVORP

# <span id="page-3-2"></span>**5.2. EXTERNOS**

-Ley 1530 de 2012

-Resolución 4 0048 del 2015 del Ministerio de Minas y Energía

-Cuadro 4

-Forma 30

-Solicitud del certificado expedido por el Instituto Geográfico Agustin Codazzi (IGAC) para la determinación de las coordenadas de superficie del pozo perforado.

-Mapa estructural del yacimiento proyectado verticalmente en superficie.

-Mapa de la división política del ente o entes territoriales involucrados en la distribución de yacimiento

-Superposición de los mapas anteriores y señalamiento porcentual del área del yacimiento que corresponde a cada entidad territorial.

-Solicitud de aprobación de la Forma 6CR "Informe de Terminación Oficial de Pozo". De no contarse con la solicitud de aprobación de la forma 6CR "Informe de Terminación Oficial de Pozo" en el mes en que el pozo presenta producción de hidrocarburos y para efectos de la creación del campo en SOLARVORP, en el mes de causación de las regalías, se tendrán los siguientes documentos como base para hacer la revisión:

-Reportes diarios de perforación y Forma 5CR de la quincena en la cual se llevó a cabo la terminación de la perforación del pozo; para corroborar las coordenadas finales y así determinar si el campo nuevo es un pozo B3 o por el contrario, es un pozo que pertenece a un campo existente, también si el campo se encuentra

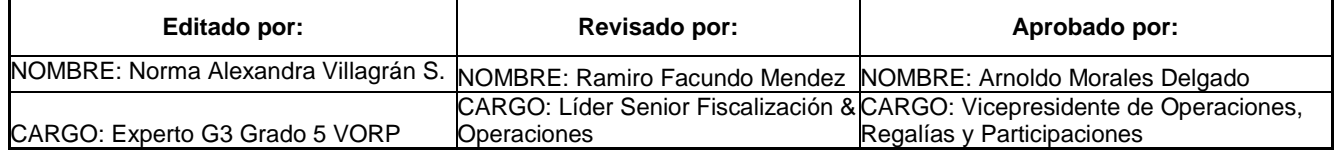

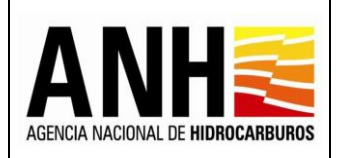

PROCEDIMIENTO PARA LA CREACION DE CAMPOS NUEVOS EN **SOLARVORP** 

dentro del polígono del área contratada y si dicho campo no está traslapado con otro campo.

-Resultados de las pruebas iniciales, para corroborar formaciones productoras.

# <span id="page-4-0"></span>**6. REGISTROS**

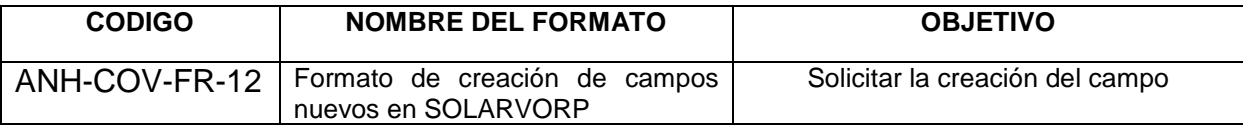

### <span id="page-4-1"></span>**7. CONTROL DE CAMBIOS**

Se describirán los cambios efectuados al documento cuando éste sea actualizado, pasando de una versión a otra.

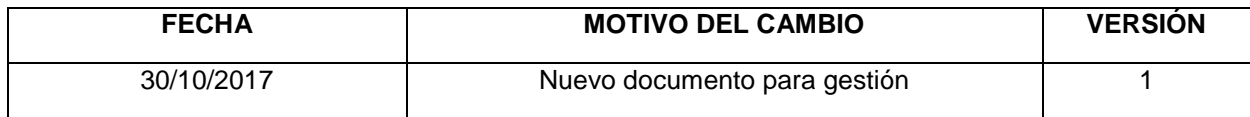

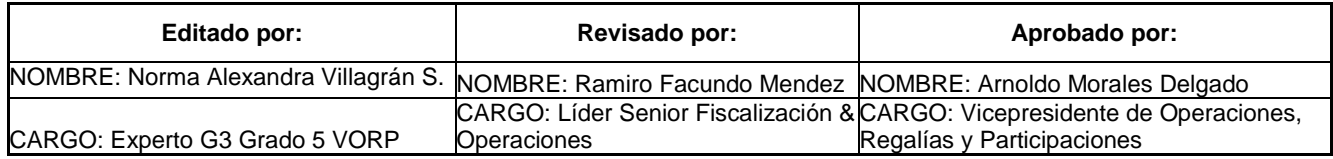